## **Demandes**

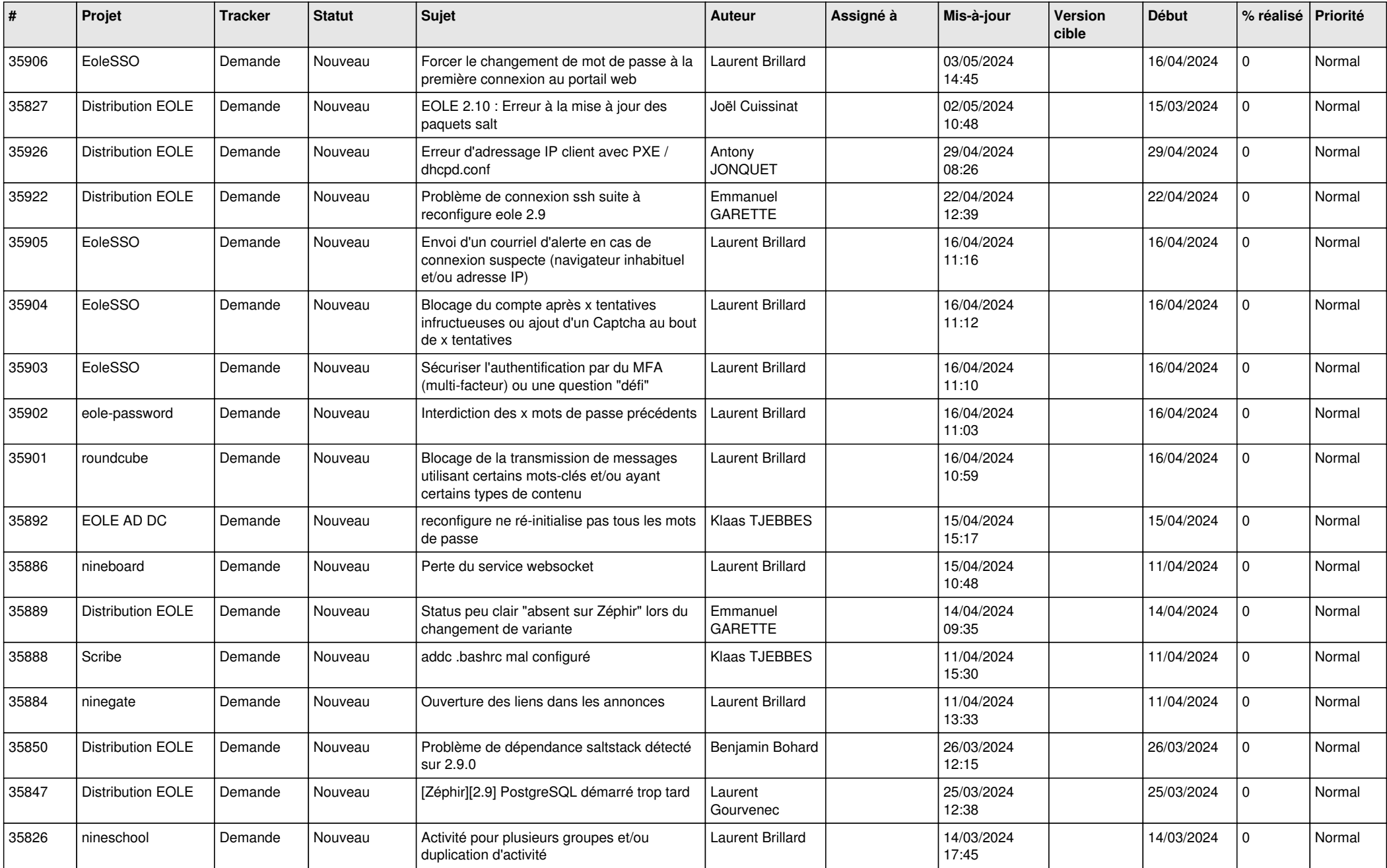

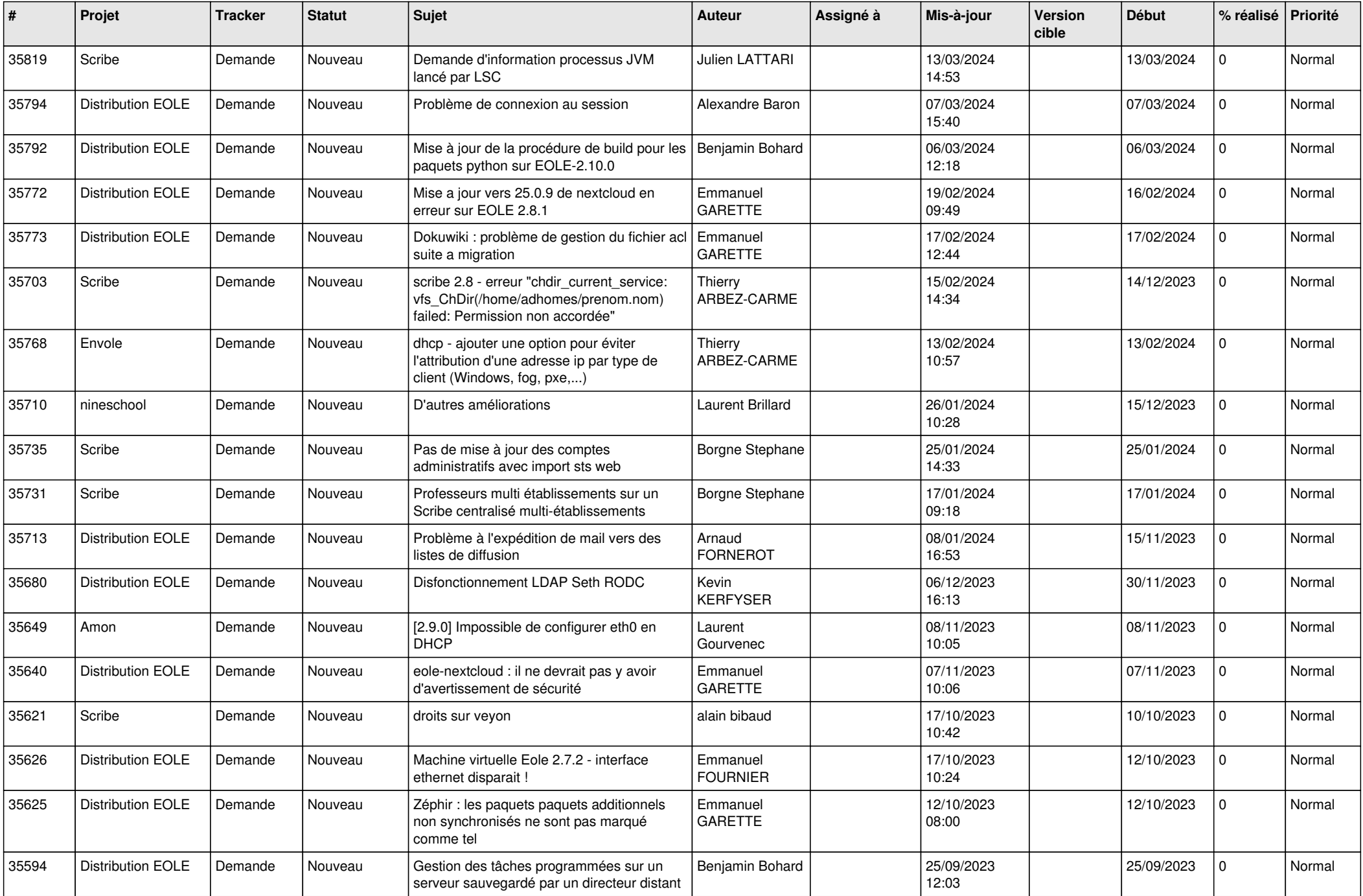

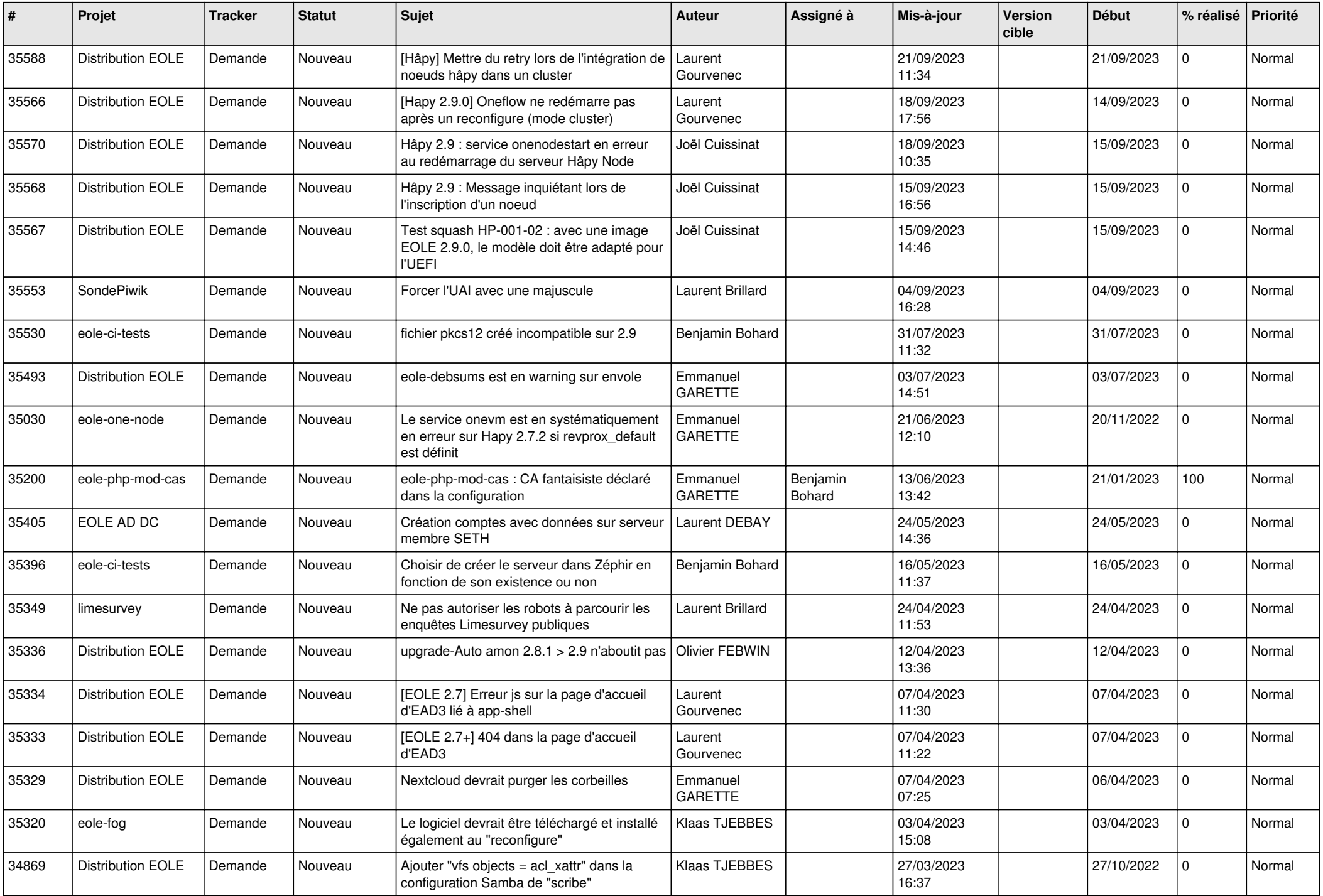

![](_page_3_Picture_621.jpeg)

![](_page_4_Picture_575.jpeg)

![](_page_5_Picture_645.jpeg)

![](_page_6_Picture_634.jpeg)

![](_page_7_Picture_572.jpeg)

![](_page_8_Picture_732.jpeg)

![](_page_9_Picture_657.jpeg)

![](_page_10_Picture_596.jpeg)

![](_page_11_Picture_575.jpeg)

![](_page_12_Picture_538.jpeg)

![](_page_13_Picture_550.jpeg)

![](_page_14_Picture_516.jpeg)

![](_page_15_Picture_506.jpeg)

![](_page_16_Picture_544.jpeg)

![](_page_17_Picture_548.jpeg)

![](_page_18_Picture_618.jpeg)

![](_page_19_Picture_563.jpeg)

![](_page_20_Picture_520.jpeg)

![](_page_21_Picture_551.jpeg)

![](_page_22_Picture_570.jpeg)

![](_page_23_Picture_629.jpeg)

![](_page_24_Picture_628.jpeg)

![](_page_25_Picture_636.jpeg)

![](_page_26_Picture_745.jpeg)

![](_page_27_Picture_745.jpeg)

**...**